# CHAIRS MEETING

March 27, 2018

#### WESLEYAN UNIVERSITY

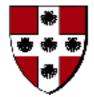

# AGENDA

- Updates from the President
- Introduction of Johanna DeBari and Seirra Fowler
- Green Office Certification
- Sensus Access
- Institutional Data Reports
- Credit Hour Pilot
- Announcements

## Updates from the President

## Introductions

- Johanna DeBari, Director of Survivor Advocacy and Community Education
  - jdebari@wesleyan.edu
  - 860-685-3214
- Seirra Fowler, Director of Health Education
  - <u>sfowler01@wesleyan.edu</u>
  - 860-685-2466

# GREEN OFFICE CERTIFICATION PROGRAM

Chairs' Meeting March 27, 2018

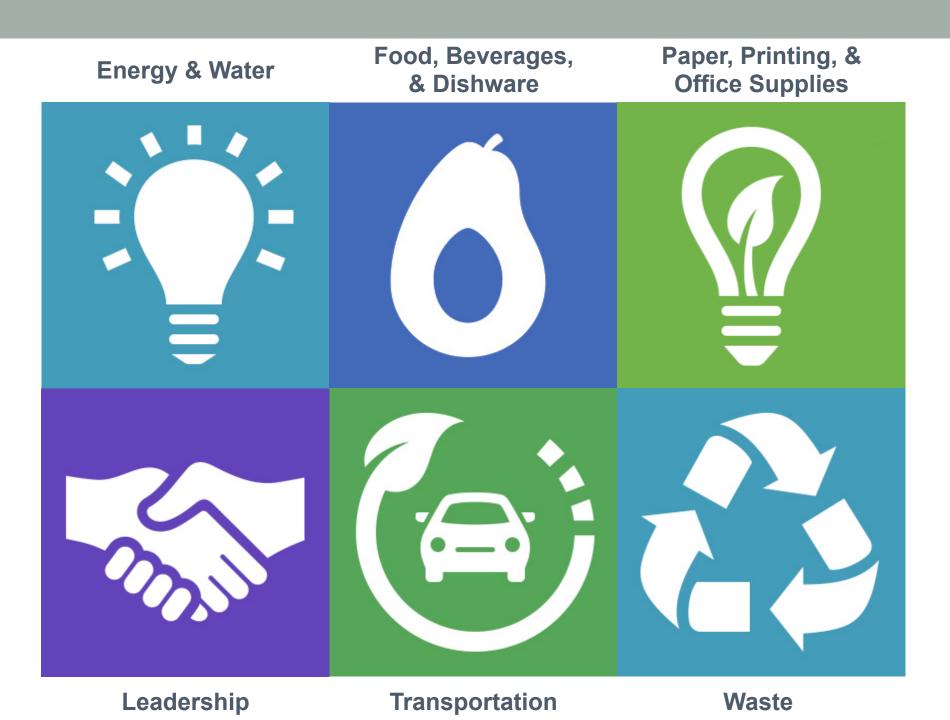

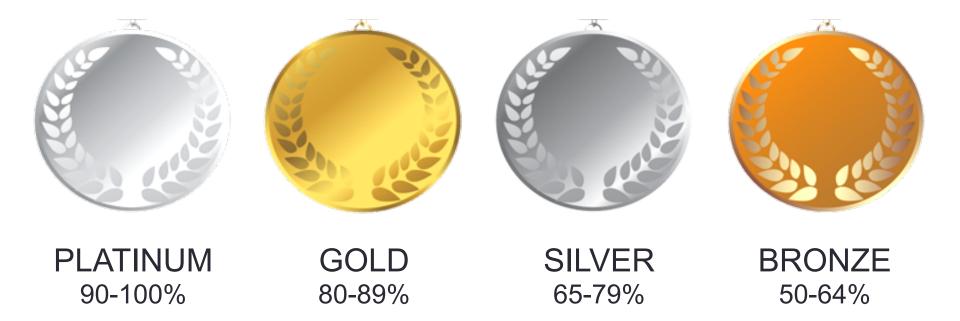

You define your office - 75%+ of office must participate

# Calling academic offices!

#### **Get Started**

- Establish a Green Office coordinator for your office
- Define your office

#### **Gather Information**

- 75+% of office completes individual checklist (15 minutes)
- Coordinator completes communal checklist and enters in individual info (1 hour)
- Coordinator identifies opportunities for improvement and makes changes (optional)

#### **Review & Recognition**

- Coordinator meets with Sustainability Office to review (1 hour)
- Office becomes certified!

To participate or with questions, contact:

Jen Kleindienst Sustainability Director sustainability@wesleyan.edu x3242

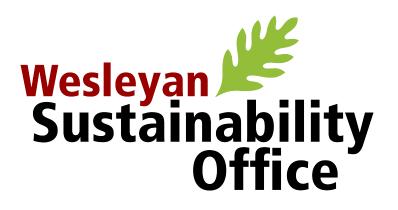

# SensusAccess

- What is SensusAccess?
  - Web-based application
  - Converts text and image files into other formats
- Conversion formats:
  - Searchable PDF (text recognized)
  - MP3 audio file
  - Kindle or iBooks ebook
  - and more
- Why use SensusAccess?
  - Documents can be used with screen readers
  - Take digital notes on documents (rather than printing)
  - Readings available "on the go" (from your mobile device)

## SensusAccess

- Who can use SensusAccess?
  - Anyone with an "@wesleyan.edu" email address
- Faculty uses:
  - Convert scanned documents before posting to Moodle
  - Link to SensusAccess in the syllabus / on Moodle
  - Use SensusAccess for your own readings
- Where to find SensusAccess:
  - SensusAccess is on the Library site
  - The link is available through WesPortal (search for "access")
  - Direct link: <u>http://www.wesleyan.edu/libr/howdoi/sensusaccess.html</u>
- Questions about SensusAccess or accessible format?
  - Contact the Center for Pedagogical Innovation: <u>cpi@Wesleyan.edu</u>

## **Institutional Data Reports**

- To access, go to WesPortal, under Campus Reports, and click on Institutional Data Reports. This link is only available to chairs right now. After we hear your feedback, we hope to open it more widely.
- Click on Dashboards & Reports, and log in as wesleyan/ username with your password. Then click on Production Content, then Student, then Department Chair Reports.
- This is a beta version; we know it is not perfect. It is missing FTE in particular, and we are currently working on that but it may take some time. Send feedback to Mark Hovey and Anna van der Burg.

# **Credit Hour Pilot**

- Having a system in place to verify our compliance with the federal credit hour is an important part of accreditation
- We will pilot a new worksheet with a few departments this spring, starting with courses that meet on a non-standard pattern

# **THANK YOU!**

Next meeting: Overview for new chairs